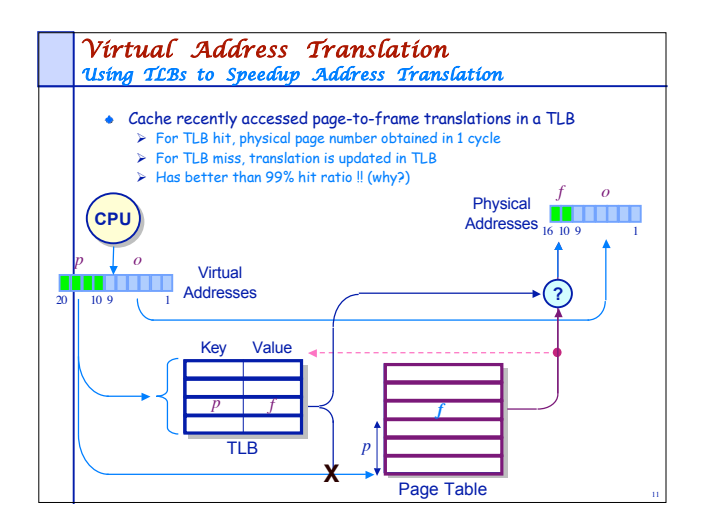

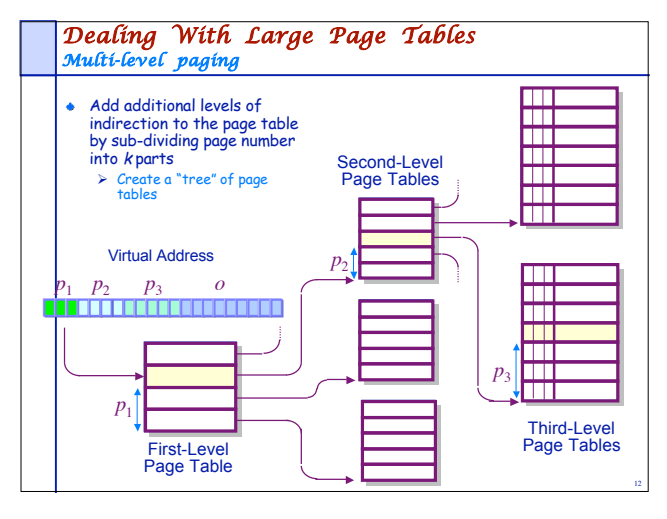

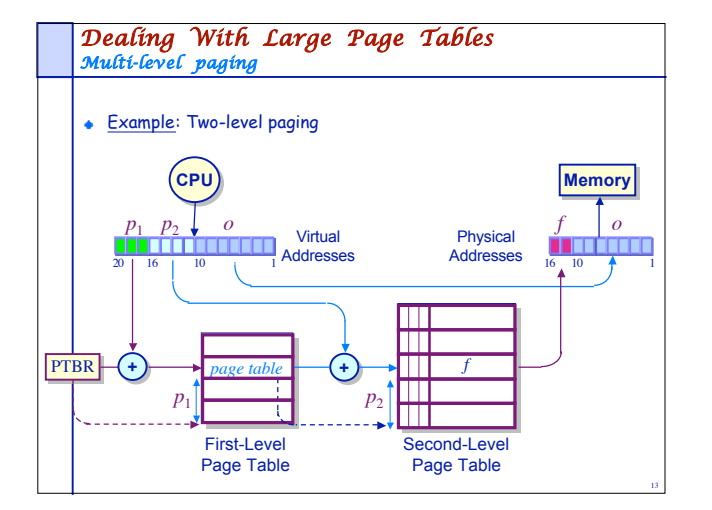

# *Virtual Address Translation Using Page Registers (aka Inverted Page Tables)* Each frame is associated with a register containing > Residence bit: whether or not the frame is occupied Occupier: page number of the page occupying frame  $\triangleright$  Protection bits Page registers: an example  $\triangleright$  Physical memory size: 16 MB  $\triangleright$  Page size: 4096 bytes > Number of frames: 4096 Space used for page registers (assuming 8 bytes/register): 32 Kbytes Percentage overhead introduced by page registers: 0.2%  $\triangleright$  Size of virtual memory: irrelevant

#### *Page Registers Tradeoffs*

#### **Advantages:**

- $\triangleright$  Size of translation table occupies a very small fraction of physical memory
- $\triangleright$  Size of translation table is independent of VM size

#### Disadvantages:

- $\triangleright$  We have reverse of the information that we need...
- $\triangleright$  How do we perform translation ?
- $\triangleright$  Search the translation table for the desired page number

# *Inverted Page Tables*

# *Searching for a Virtual Page*

If the number of frames is small, the page registers can be placed in an associative memory

16

18

- Virtual page number looked up in associative memory
	- $\triangleright$  Hit: frame number is extracted
	- Miss: results in page fault

## • Limitations:

- Large associative memories are expensive
- $\triangleright$  Memory expansion is non-trivial

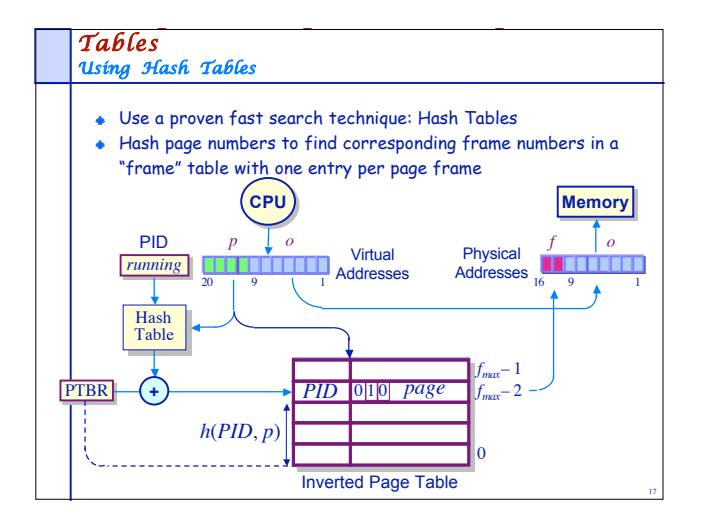

#### *Searching Inverted Page Tables Using Hash Tables*

- 
- Page registers are placed in an array
- $\bullet$  Page *i* is placed in frame  $f(i)$  where *f* is an agreed-upon "hashing function"
- To lookup page i, perform the following:
	- $\triangleright$  Compute  $f(i)$  and use it as an index into the table of page registers
	- $\triangleright$  Extract the corresponding page register
	- $\triangleright$  Check if the register contains *i*, if so, we have a hit
	- $\triangleright$  Otherwise, we have a miss

#### *Searching the Inverted Page Table Using Hash Tables (Cont'd.)*

### **Minor complication**

- $\geq$  Since the number of pages is usually larger than the number of slots in a hash table, two or more items **may** hash to the same location
- Two different entries that map to same location are said to collide
- Many standard techniques for dealing with collisions
	- Use a linked list of items that hash to a particular table entry  $\triangleright$  Rehash index until the key is found or an empty table entry is

19

- reached
- …

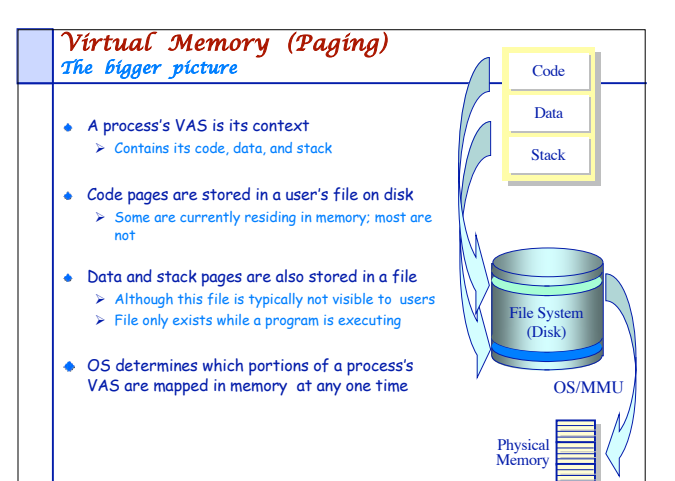

20

## *Virtual Memory Page fault handling* • References to non-mapped pages generate a page fault Program *<sup>P</sup>*'s VAS Disk **CCPPUU** Physical Memory Page Table 0 Read in the unmapped page<br>Resume/initiate some other process Map the missing page into memory Restart the faulting process Page fault handling steps: Service the fault Block the running process

# *Virtual Memory Performance Page fault handling analysis* To understand the overhead of paging, compute the effective memory access time (EAT) EAT **=** memory access time × probability of <sup>a</sup> page hit **+** page fault service time × probability of <sup>a</sup> page fault Example: Memory access time: 20 ns  $\triangleright$  Disk access time: 25 ms  $\triangleright$  Let  $p$  = the probability of a page fault EAT **=** 20**(**1**–**p**) +** 25,000,000**p** To realize an EAT within 5% of minimum, what is the largest value of p we can tolerate?

#### *Virtual Memory Summary*

- Physical and virtual memory partitioned into equal size units
- Size of VAS unrelated to size of physical memory
- Virtual pages are mapped to physical frames
- Simple placement strategy
- There is no external fragmentation
- Key to good performance is minimizing page faults